## **Inhalt**

 $\mathcal{L}^{\text{max}}_{\text{max}}$ 

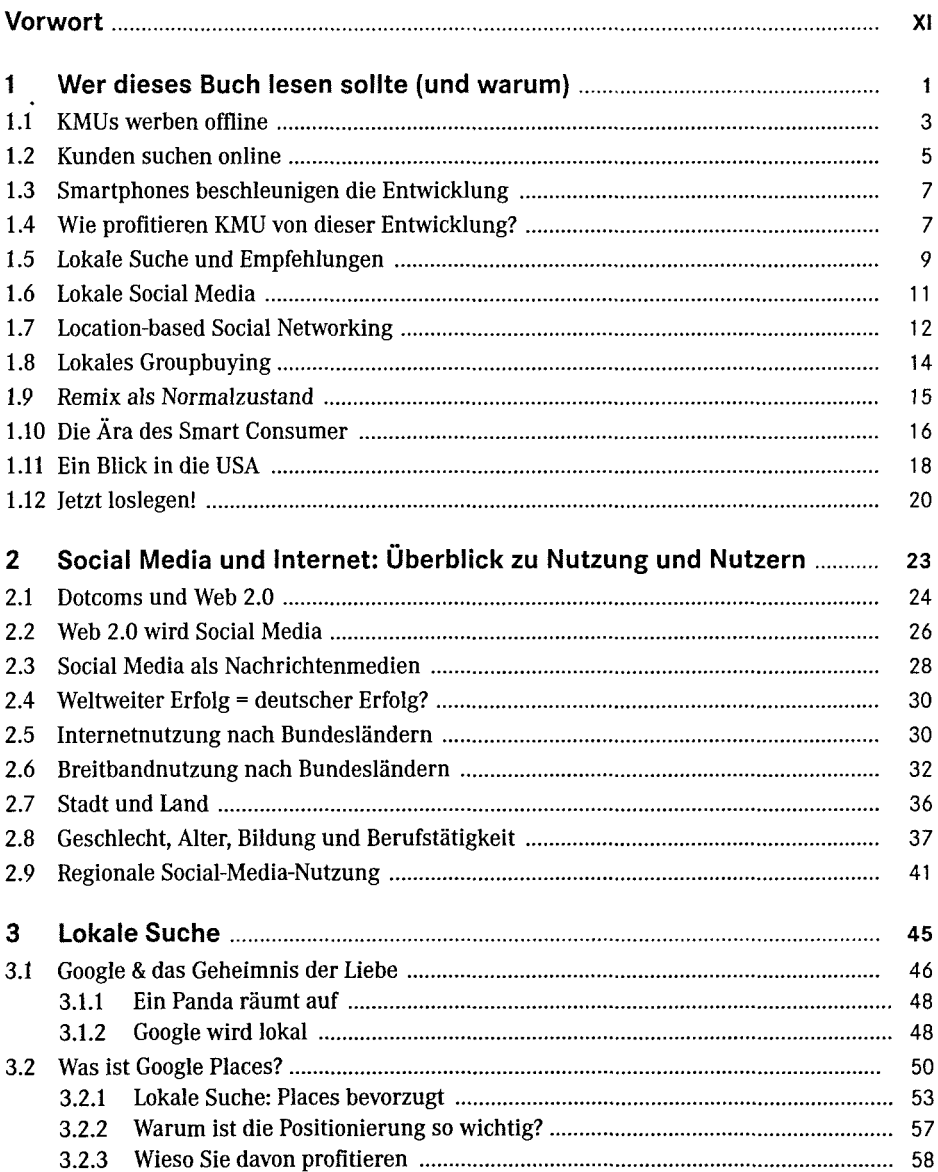

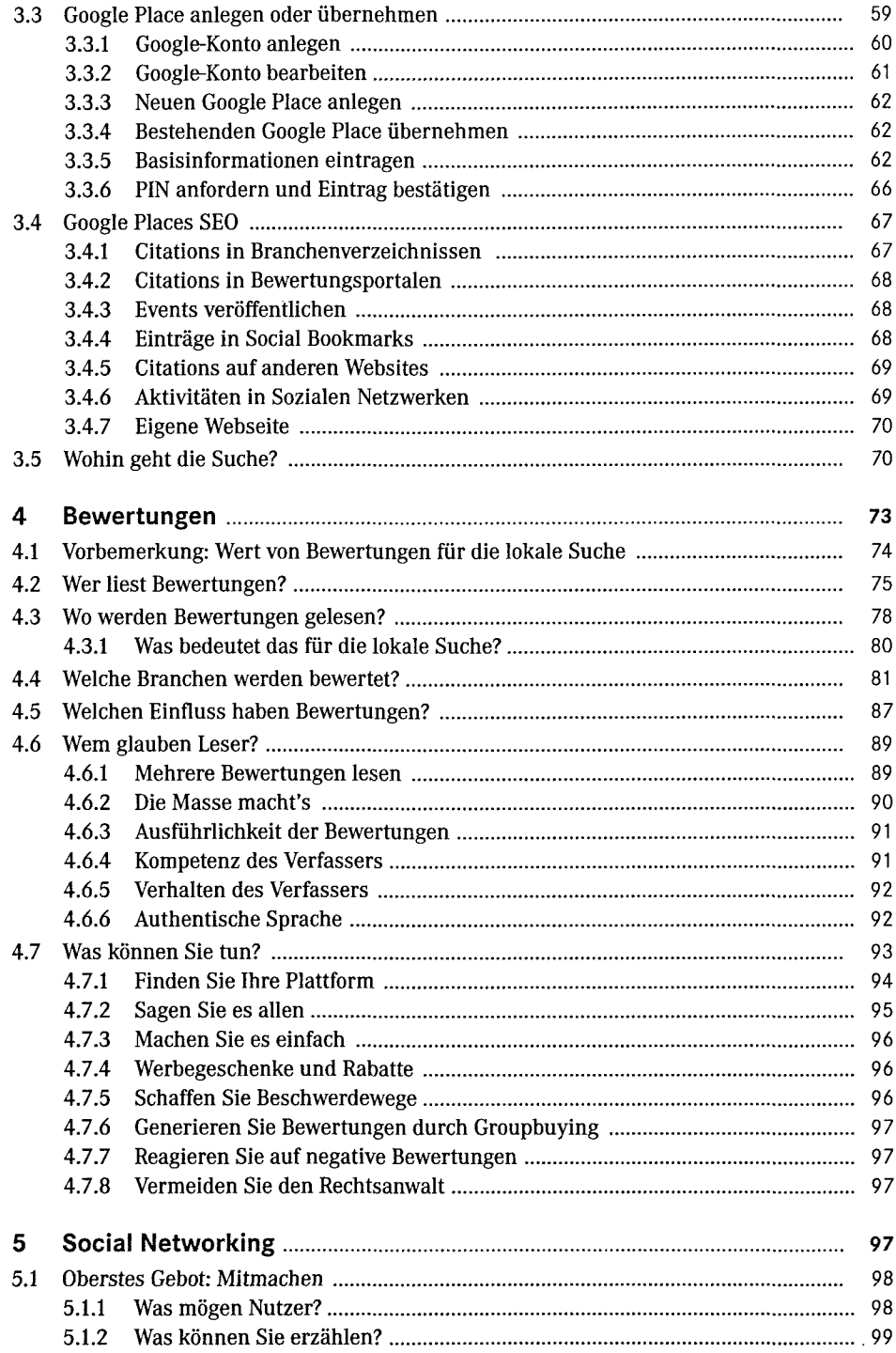

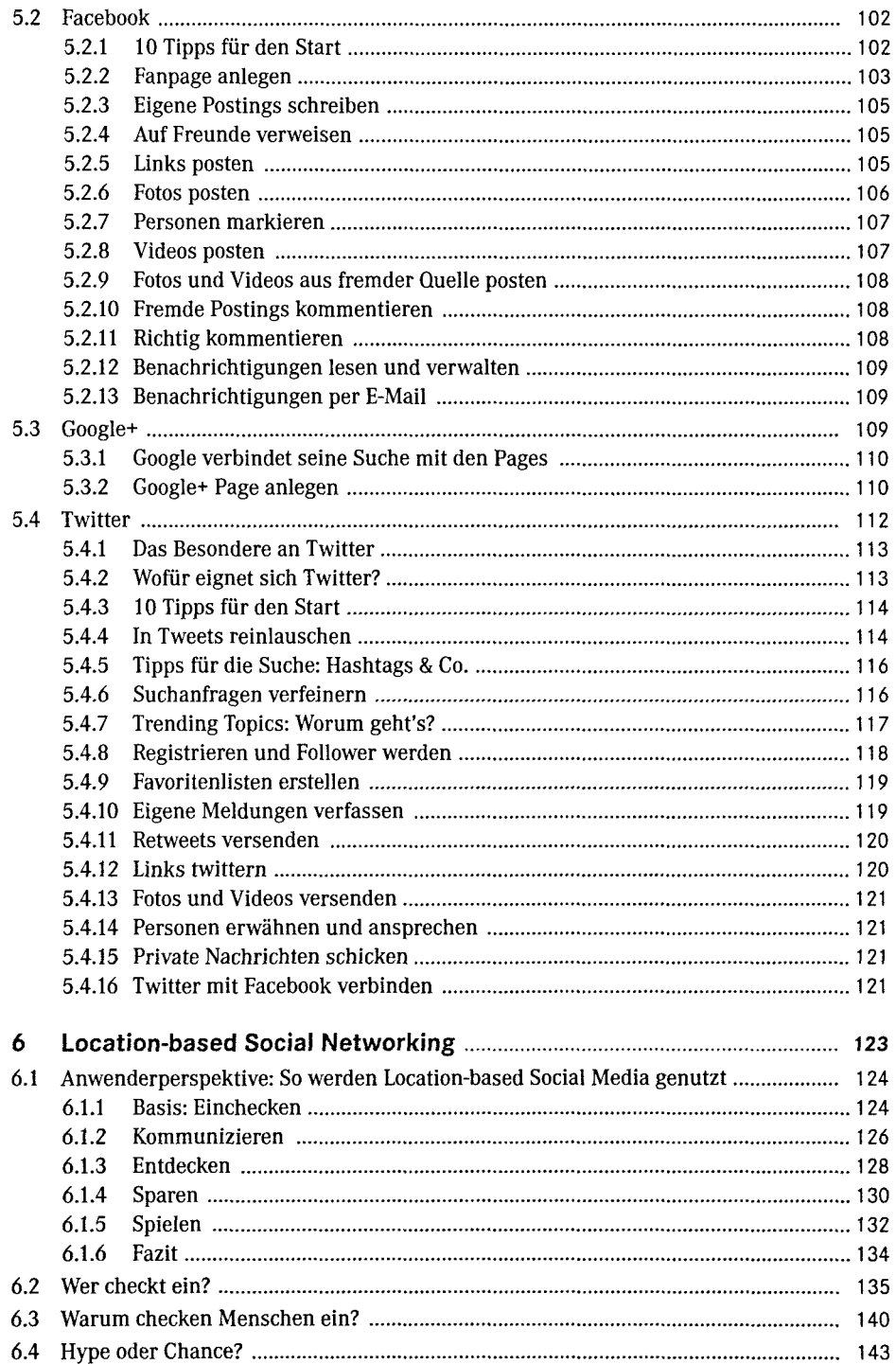

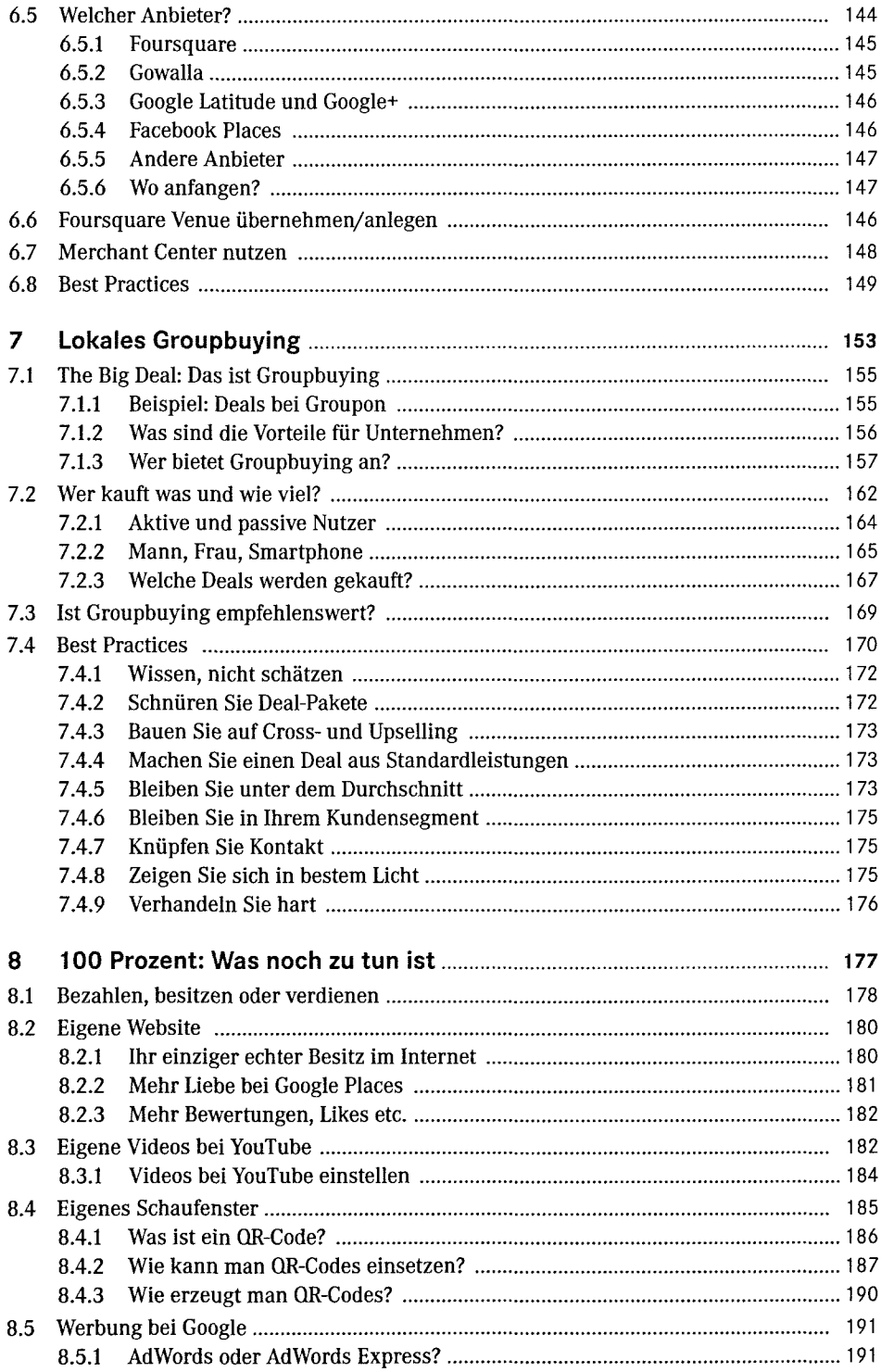

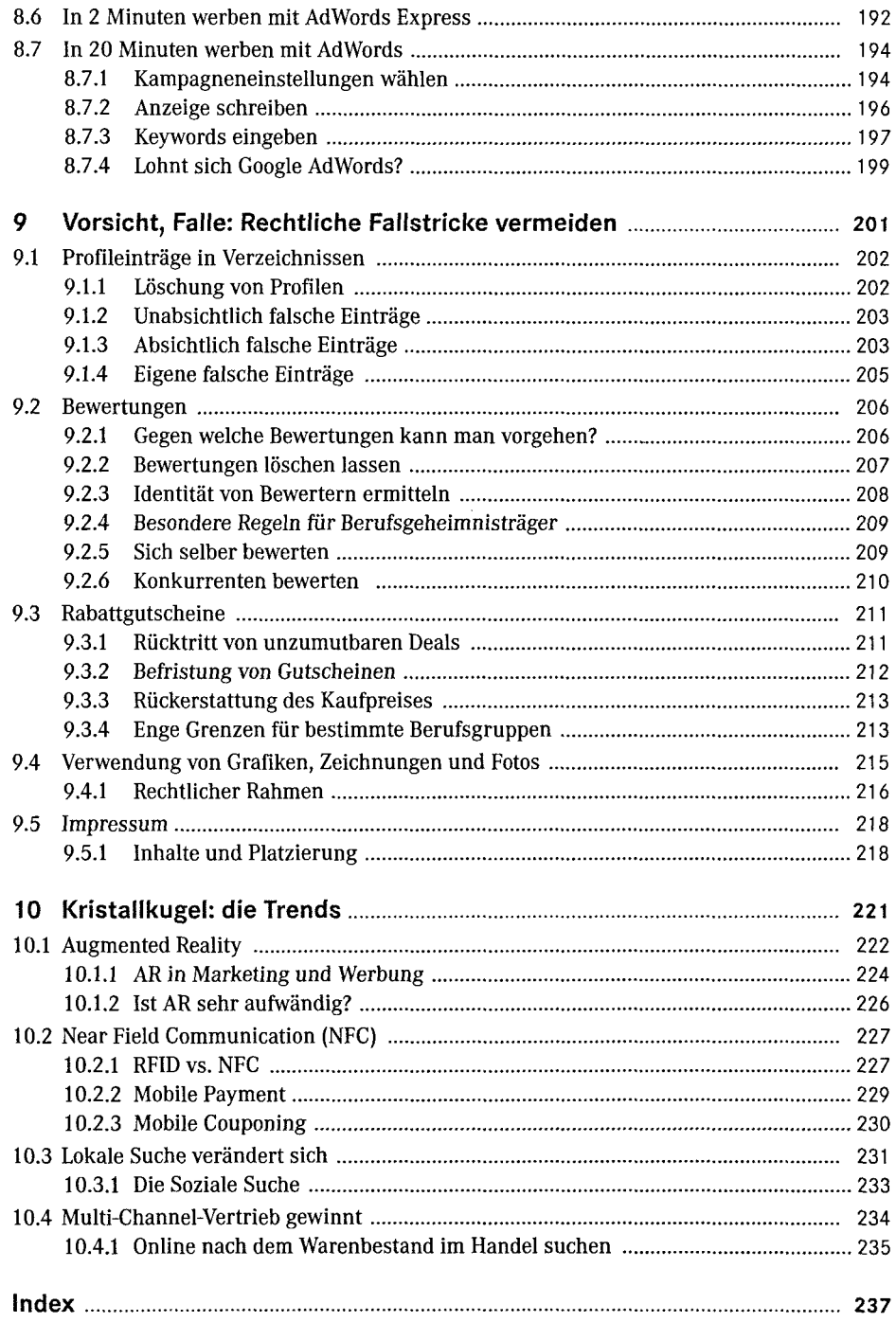